**Program studiów**

 $\overline{0}$ 

# **mechanika i budowa maszyn drugiego stopnia**

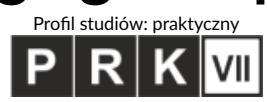

## **1. Podstawowe informacje o kierunku**

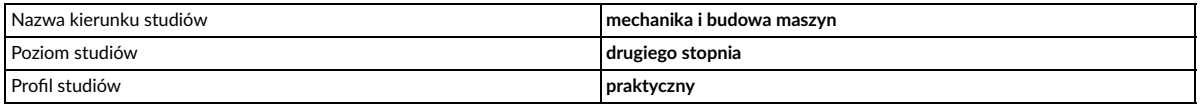

Nazwa dyscypliny wiodącej, w ramach której uzyskiwana jest ponad połowa efektów uczenia się wraz z określeniem procentowego udziału liczby punktów ECTS dla dyscypliny wiodącej w ogólnej liczbie punktów ECTS wymaganej do ukończenia studiów na kierunku

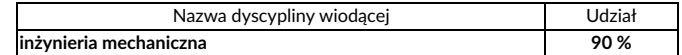

Nazwy pozostałych dyscyplin wraz z określeniem procentowego udziału liczby punktów ECTS dla pozostałych dyscyplin w ogólnej liczbie punktów ECTS wymaganej do ukończenia studiów na kierunku

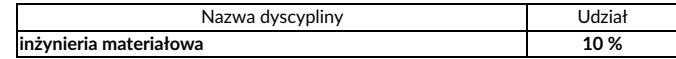

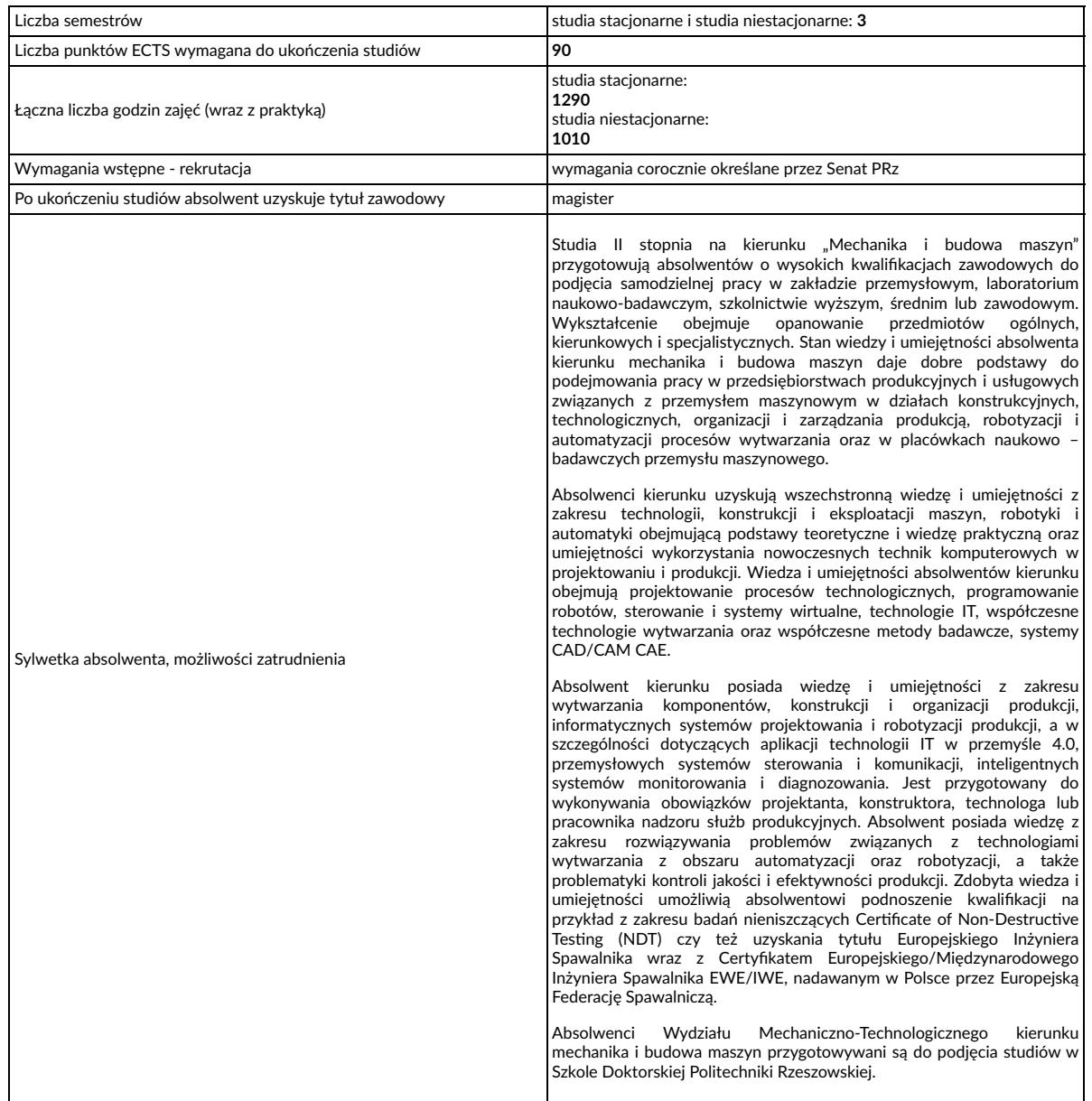

## **2. Efekty uczenia się**

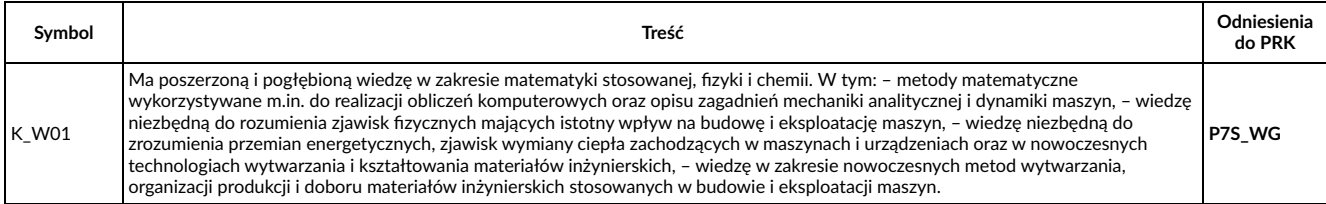

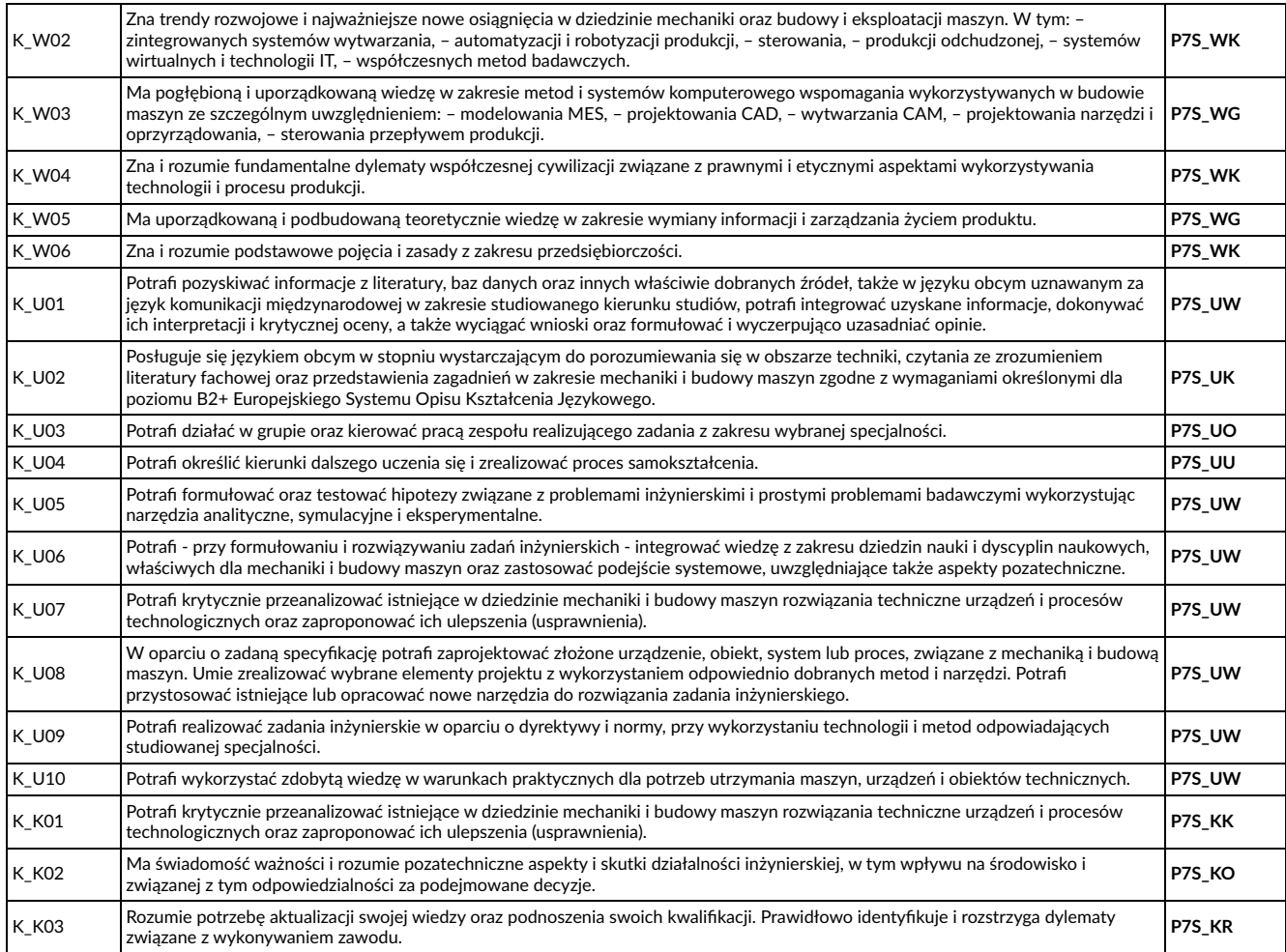

Opis efektów uczenia się zawiera efekty uczenia się, o których mowa w ustawie z dnia 22 grudnia 2015 r. o Zintegrowanym Systemie Kwalifikacji i uwzględnienia uniwersalne charakterystyki pierwszego stopnia określone w tej ustawie oraz charakterystyki drugiego stopnia określone w przepisach wydanych na podstawie art. 7 ust. 3 tej ustawy, natomiast w przypadku kierunku studiów kończącego się uzyskaniem tytułu zawodowego inżyniera – pełen zakres efektów umożliwiających uzyskanie kompetencji inżynierskich..

#### Szczegółowe informacje o:

1. związkach efektów uczenia się z efektami uczenia się zawartymi w poszczególnych zajęciach;<br>2. kluczowych kierunkowych efektach uczenia się w zakresie wiedzy, umiejętności i kompetencji społecznych, z ukazaniem ich związ dyscypliną/dyscyplinami, do której/których kierunek jest przyporządkowany;

3. rozwinięciu kierunkowych efektów uczenia się na poziomie zajęć lub grup zajęć, w szczególności powiązanych z prowadzoną w uczelni działalnością naukową;

4. efektach uczenia się w zakresie wiedzy, umiejętności i kompetencji społecznych, prowadzących do uzyskania kompetencji inżynierskich, w przypadku<br>kierunków studiów kończących się uzyskaniem tytułu zawodowego inżyniera/ma

znajdują się w kartach zajęć, dostępnych na stronie internetowej wydziału. Karty modułow zajęć stanowią integralną część programu studiów.

## **3. Wykaz zajęć, parametry programu studiów, metody weryfikacji efektów uczenia się oraz treści programowe- studia stacjonarne**

# **3.1 Przedmioty wspólne dla kierunku, niezależne od wyboru studentów**

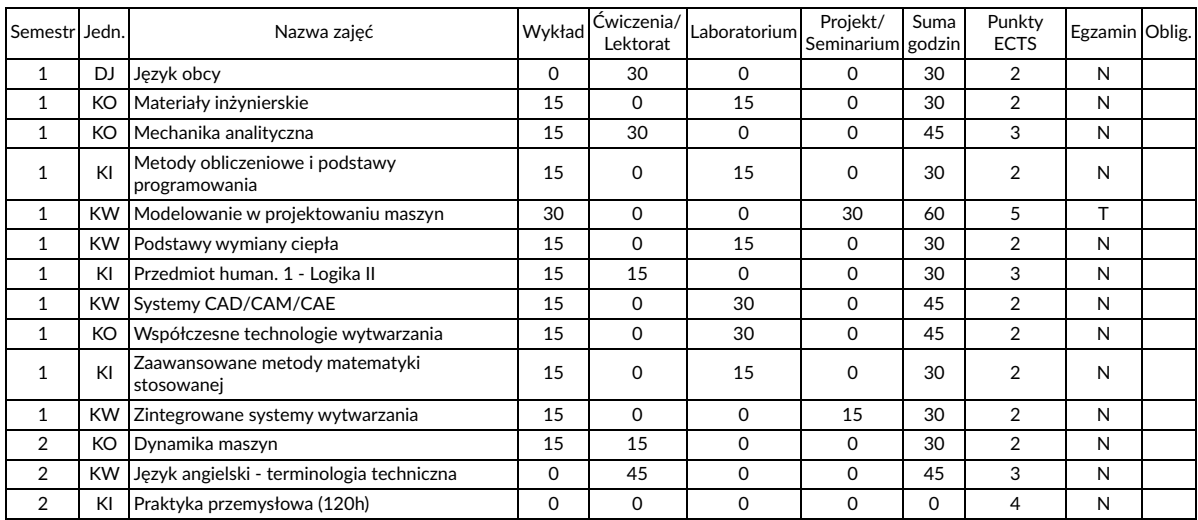

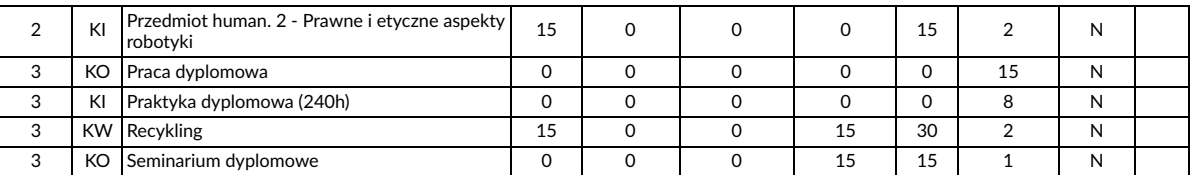

Uwaga, niezaliczenie zajęć oznaczonych czerwoną flagą uniemożliwia dokonanie wpisu na kolejny semestr (nawet wówczas gdy sumaryczna liczba punktów ECTS jest mniejsza niż dług dopuszczalny), są to zajęcia kontynuowane w następnym semestrze lub zajęcia, w których nieosiągnięcie wszystkich zakładanych efektów uczenia się nie pozwala na kontynuowanie studiów w innych zajęciach objętych programem studiów następnego semestru.

#### **3.2 Wykaz bloków tematycznych do wyboru- studia stacjonarne**

- R Robotyzacja i organizacja procesów wytwarzania
- W Informatyczne wspomaganie procesów wytwarzania

## **3.2.1. Blok tematyczny: R - Robotyzacja i organizacja procesów wytwarzania**

#### **Przedmioty realizowane po wyborze bloku tematycznego**

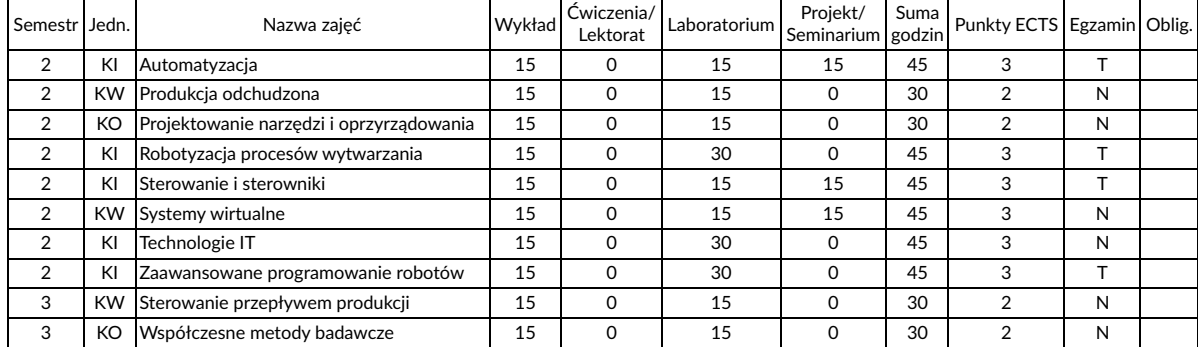

## **Parametry programu studiów**

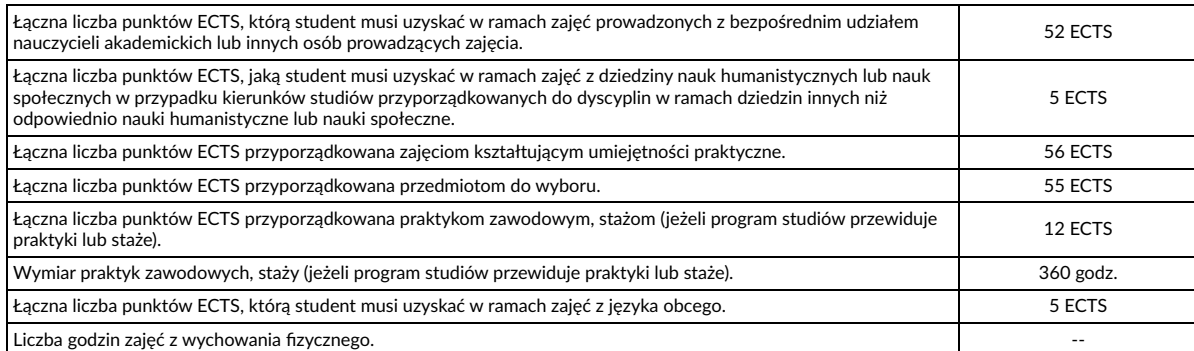

#### **Metody weryfikacji efektów uczenia się**

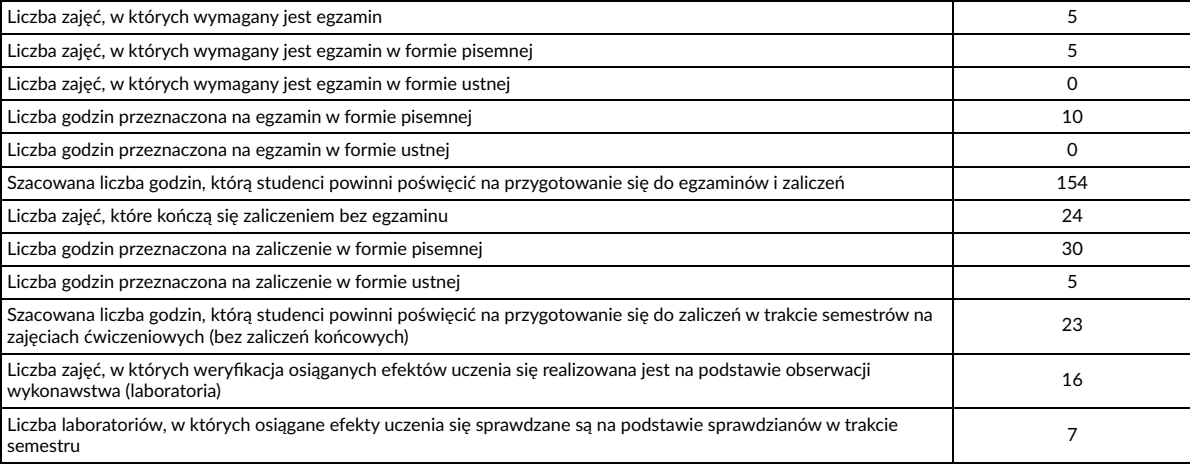

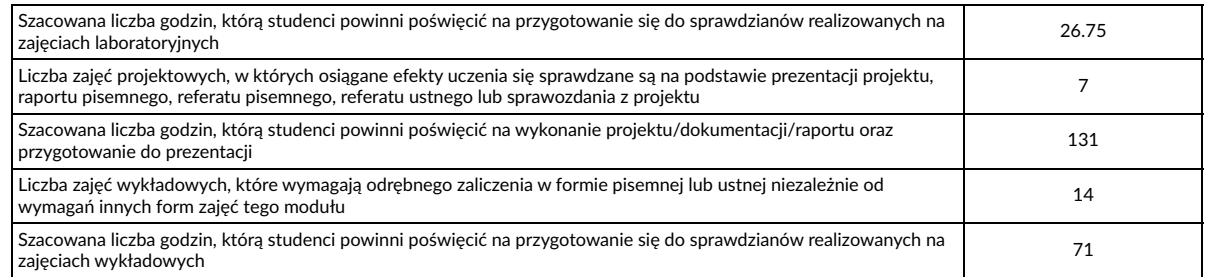

## **3.2.2. Blok tematyczny: W - Informatyczne wspomaganie procesów wytwarzania**

# **Przedmioty realizowane po wyborze bloku tematycznego**

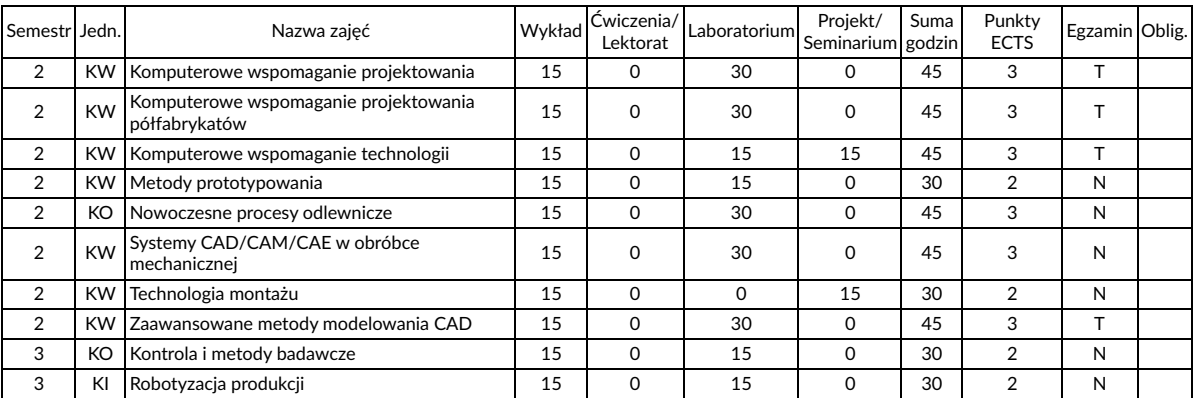

## **Parametry programu studiów**

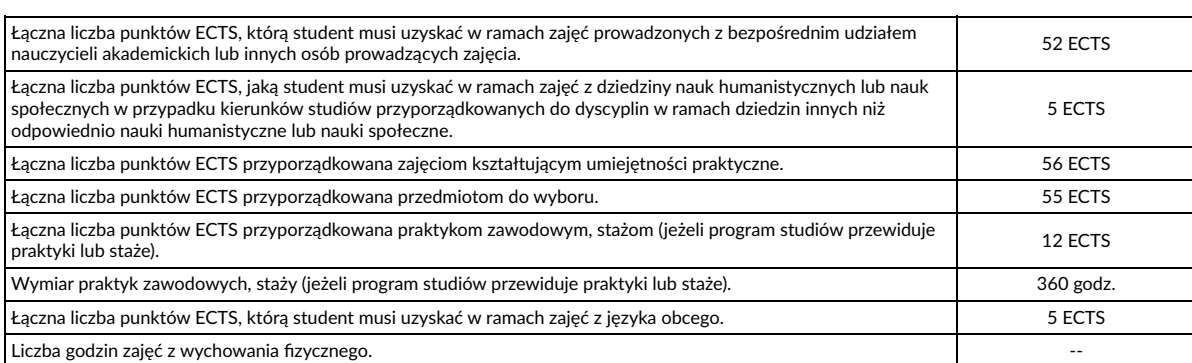

## **Metody weryfikacji efektów uczenia się**

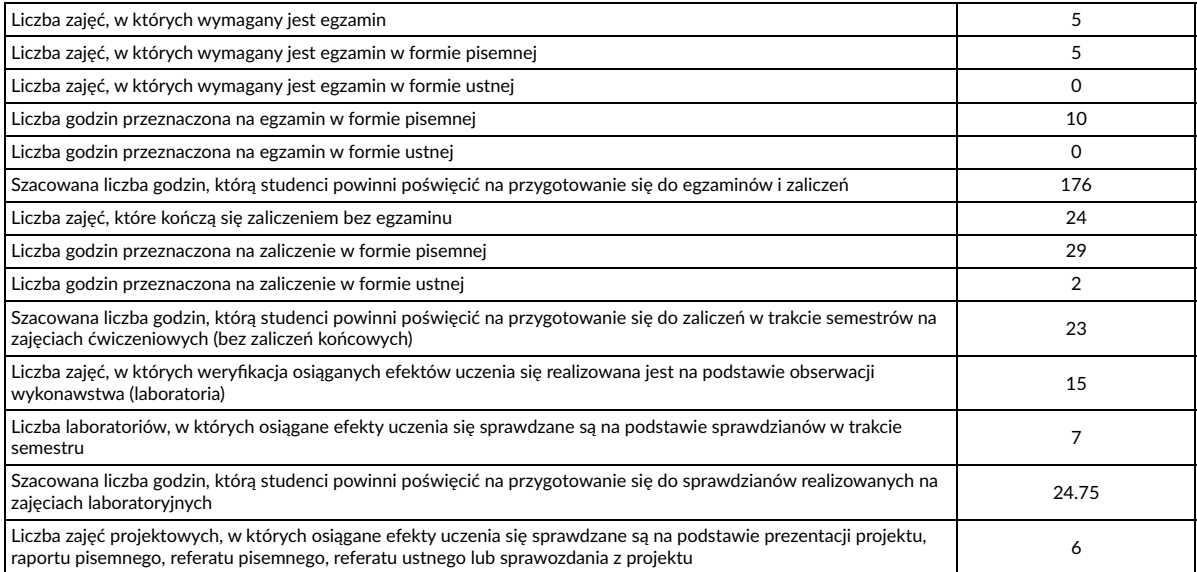

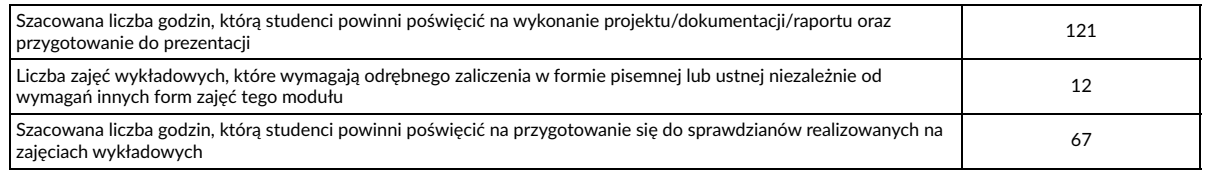

## **3.3 Treści programowe- studia stacjonarne**

Treści programowe (kształcenia) są zgodne z efektami uczenia się oraz uwzględniają aktualną wiedzę i jej zastosowania z zakresu dyscypliny lub dyscyplin, do których kierunek jest przyporządkowany, normy i zasady, a także aktualny stan praktyki w obszarach działalności zawodowej/ gospodarczej oraz zawodowego rynku pracy właściwych dla kierunku. Szczegółowy opis realizowanych treści programowych znajduje się w kartach zajęć, dostępnych na stronie internetowej wydziału. Karty przedmiotów stanowią integralną część programu studiów.

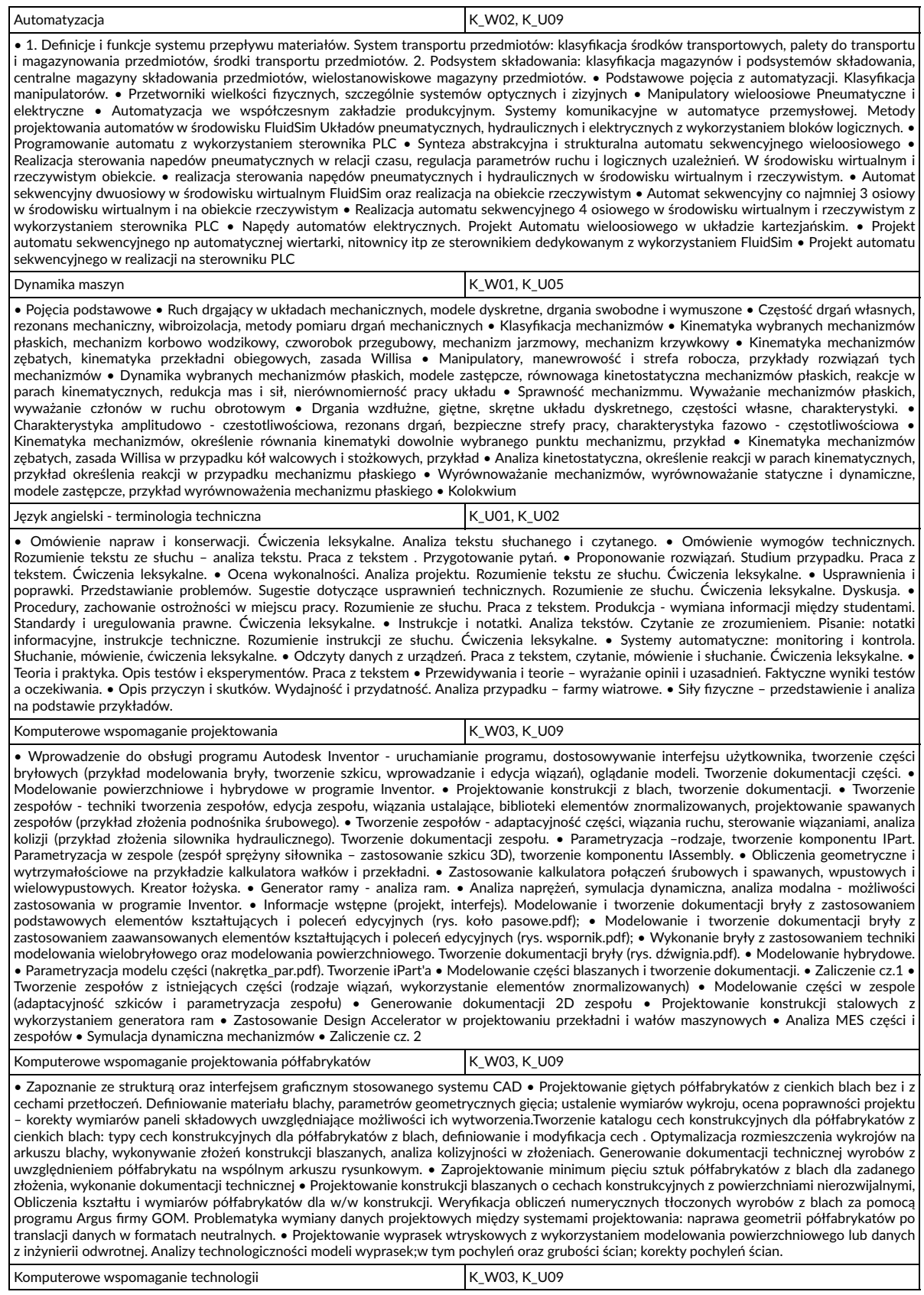

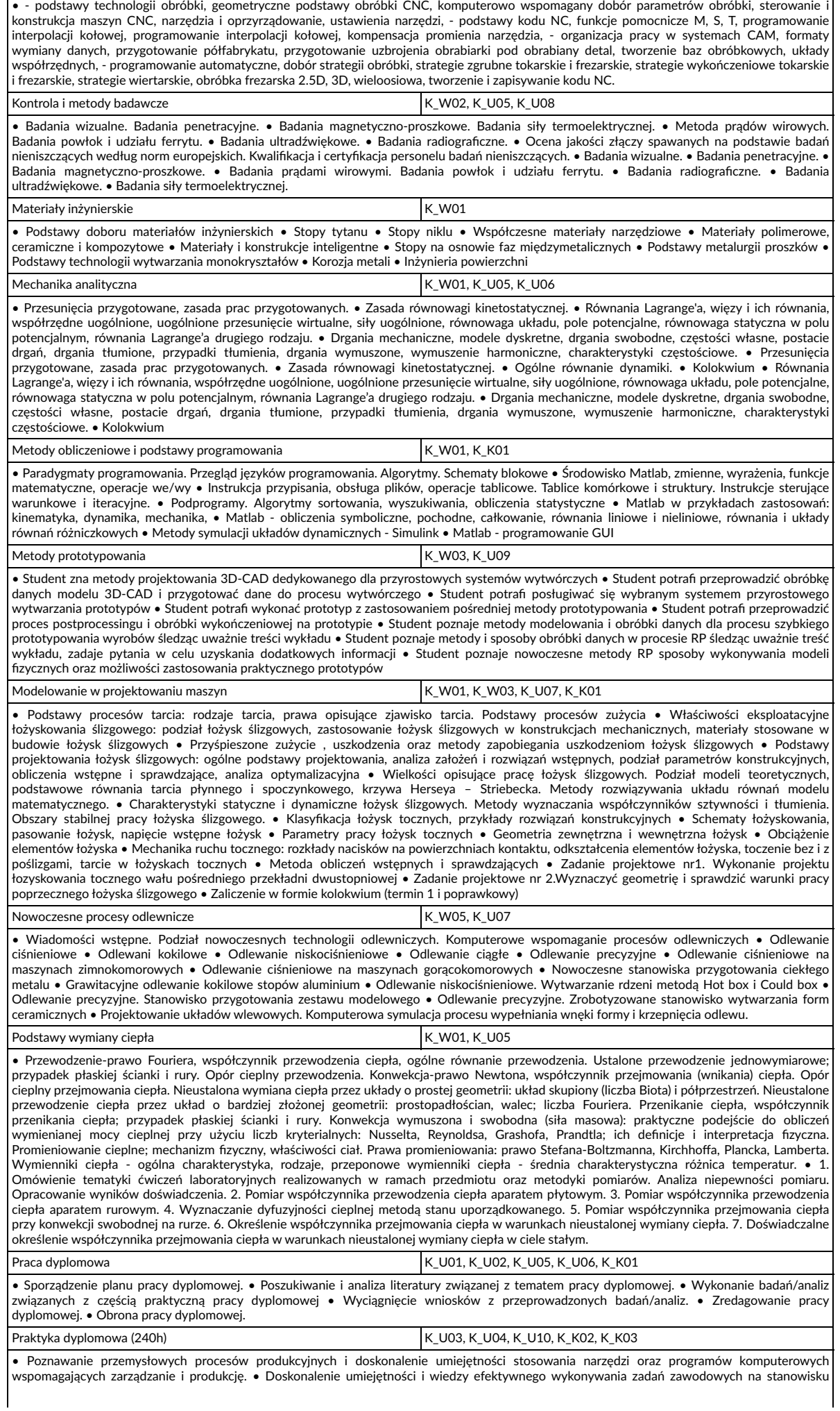

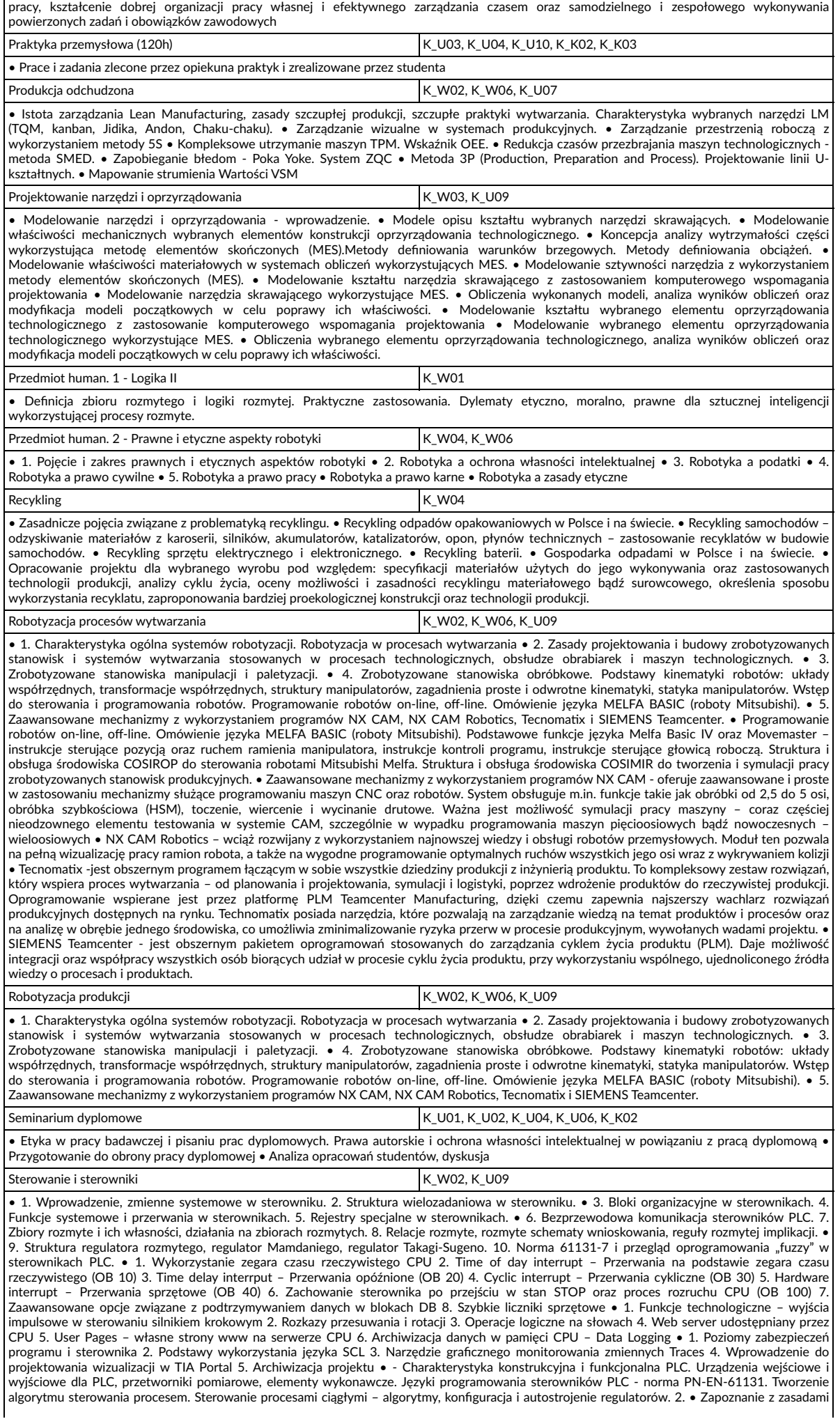

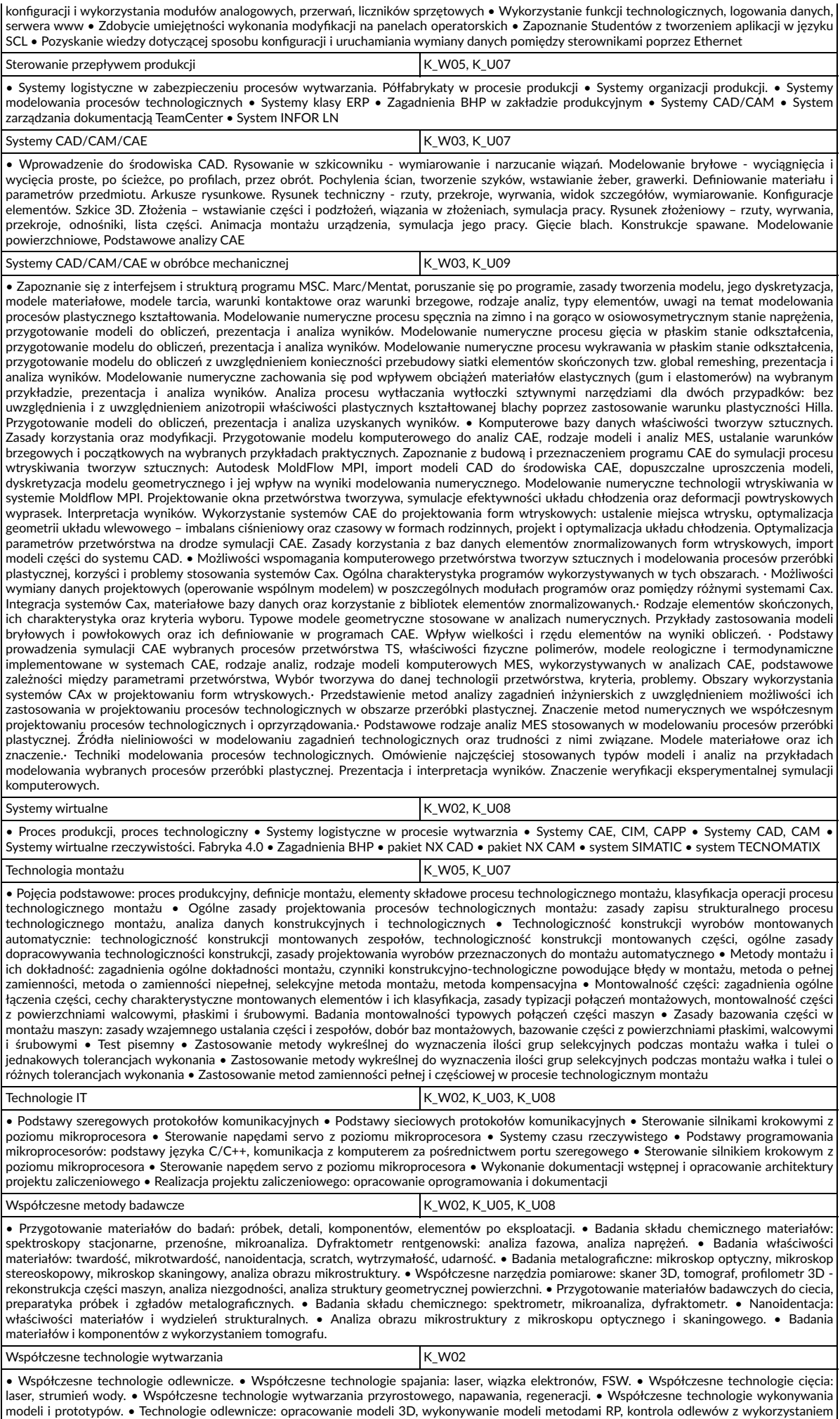

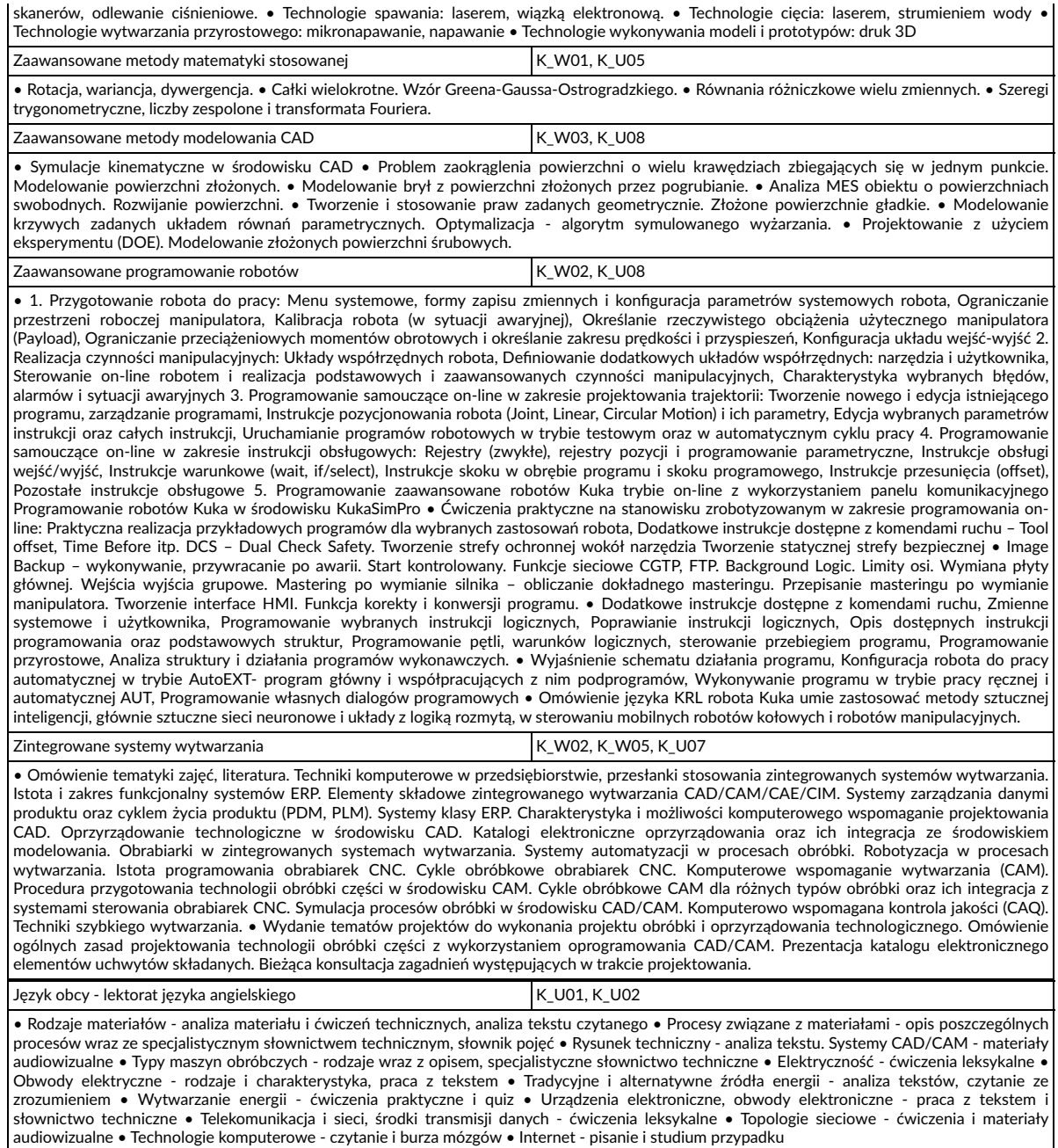

## **4. Wykaz zajęć, parametry programu studiów, metody weryfikacji efektów uczenia się oraz treści programowe- studia niestacjonarne**

# **4.1 Przedmioty wspólne dla kierunku, niezależne od wyboru studentów**

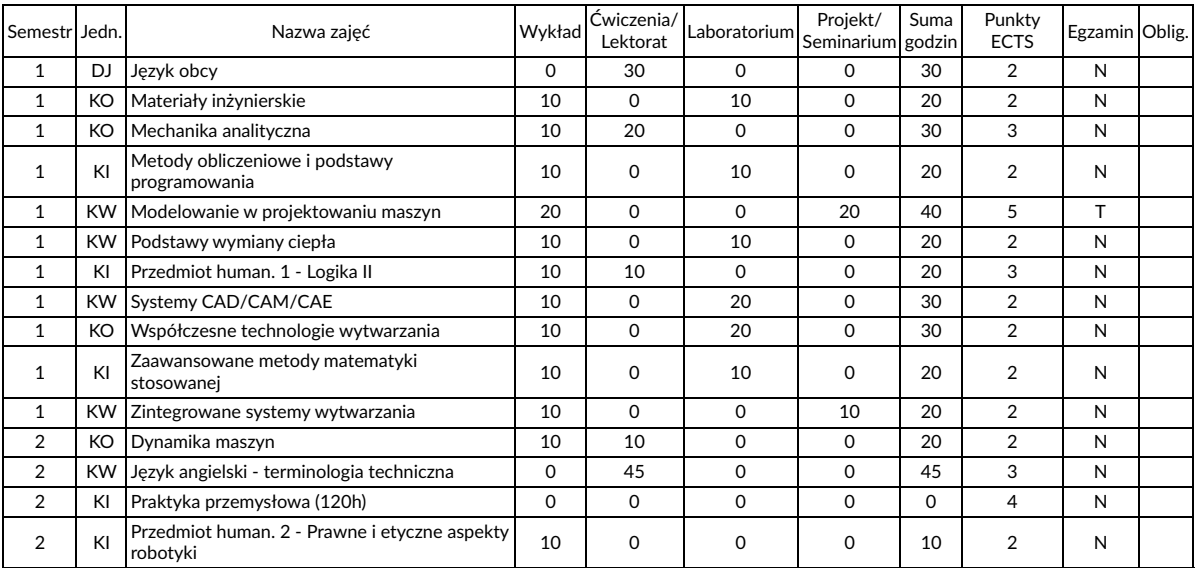

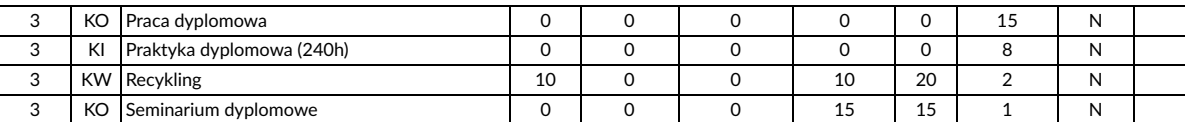

Uwaga, niezaliczenie zajęć oznaczonych czerwoną flagą uniemożliwia dokonanie wpisu na kolejny semestr (nawet wówczas gdy sumaryczna liczba punktów ECTS jest mniejsza niż dług dopuszczalny), są to zajęcia kontynuowane w następnym semestrze lub zajęcia, w których nieosiągnięcie wszystkich zakładanych efektów uczenia się nie pozwala na kontynuowanie studiów w innych zajęciach objętych programem studiów następnego semestru.

#### **4.2 Wykaz bloków tematycznych do wyboru- studia niestacjonarne**

## **4.2.1. Blok tematyczny: R - Robotyzacja i organizacja procesów wytwarzania**

## **Przedmioty realizowane po wyborze bloku tematycznego**

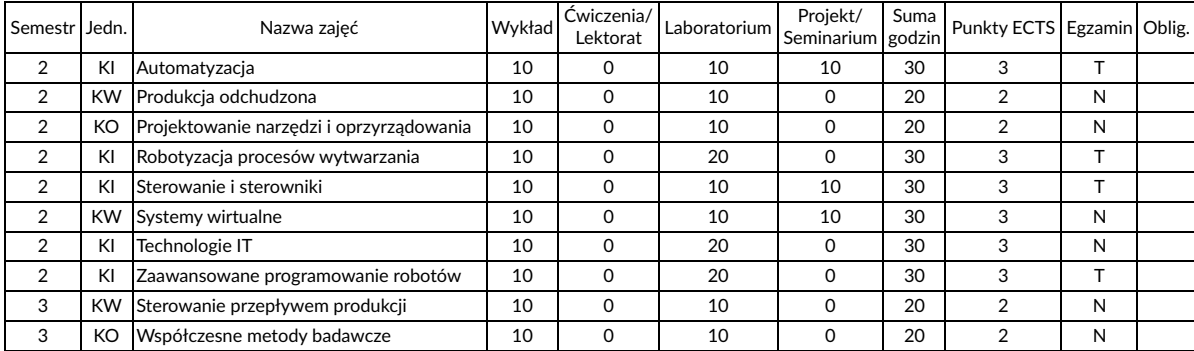

#### **Parametry programu studiów**

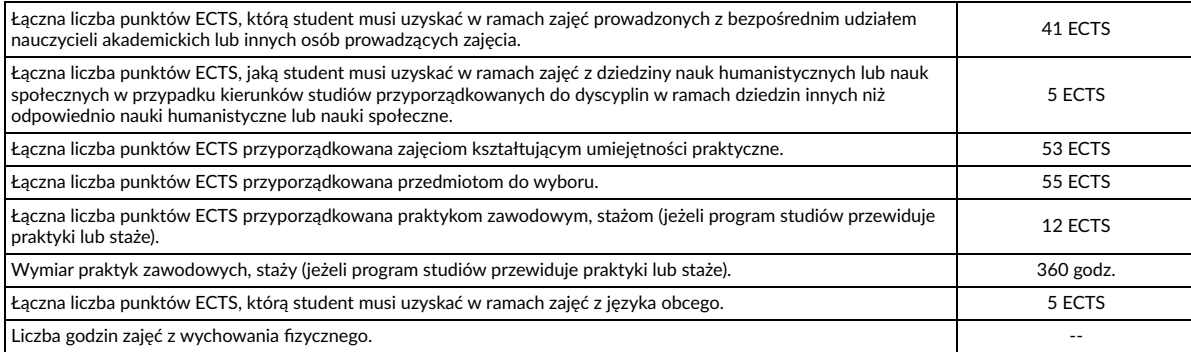

#### **Metody weryfikacji efektów uczenia się**

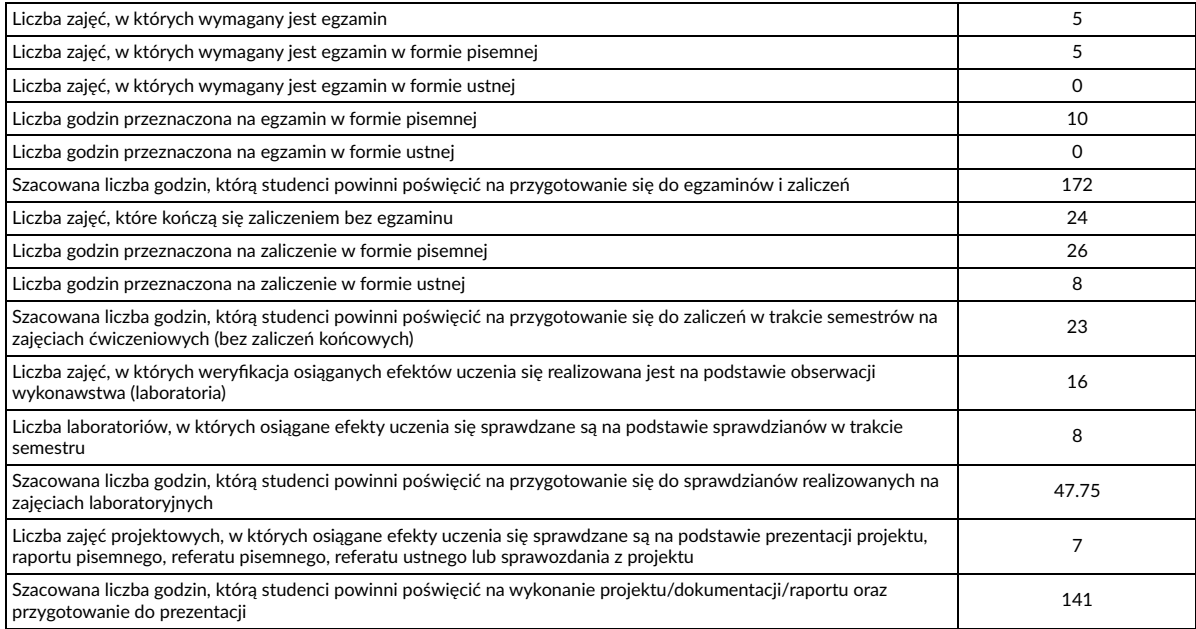

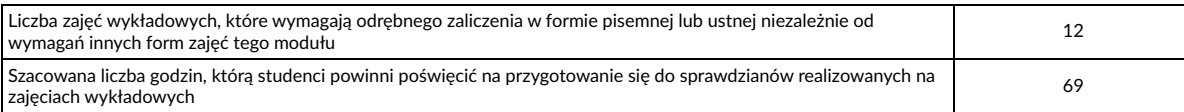

## **4.2.2. Blok tematyczny: W - Informatyczne wspomaganie procesów wytwarzania**

## **Przedmioty realizowane po wyborze bloku tematycznego**

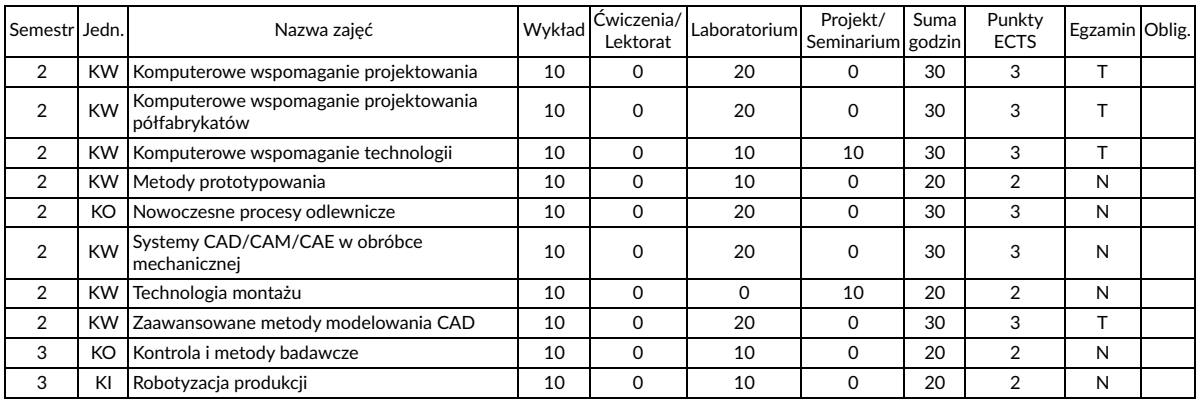

## **Parametry programu studiów**

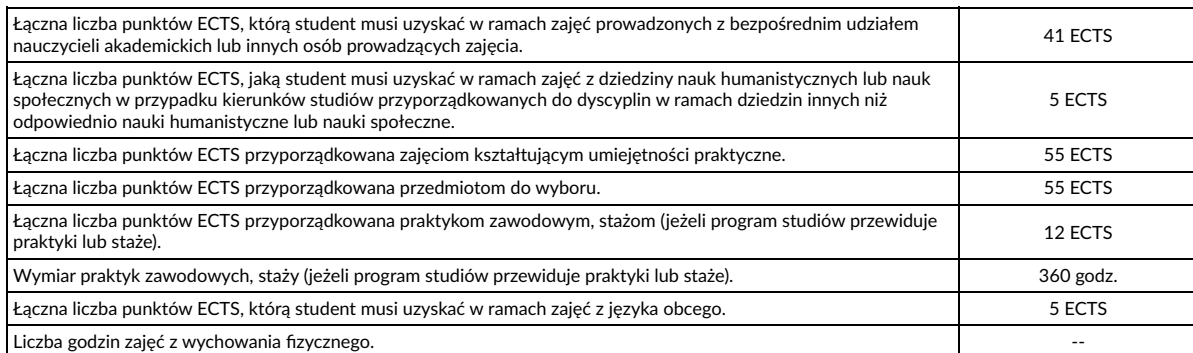

## **Metody weryfikacji efektów uczenia się**

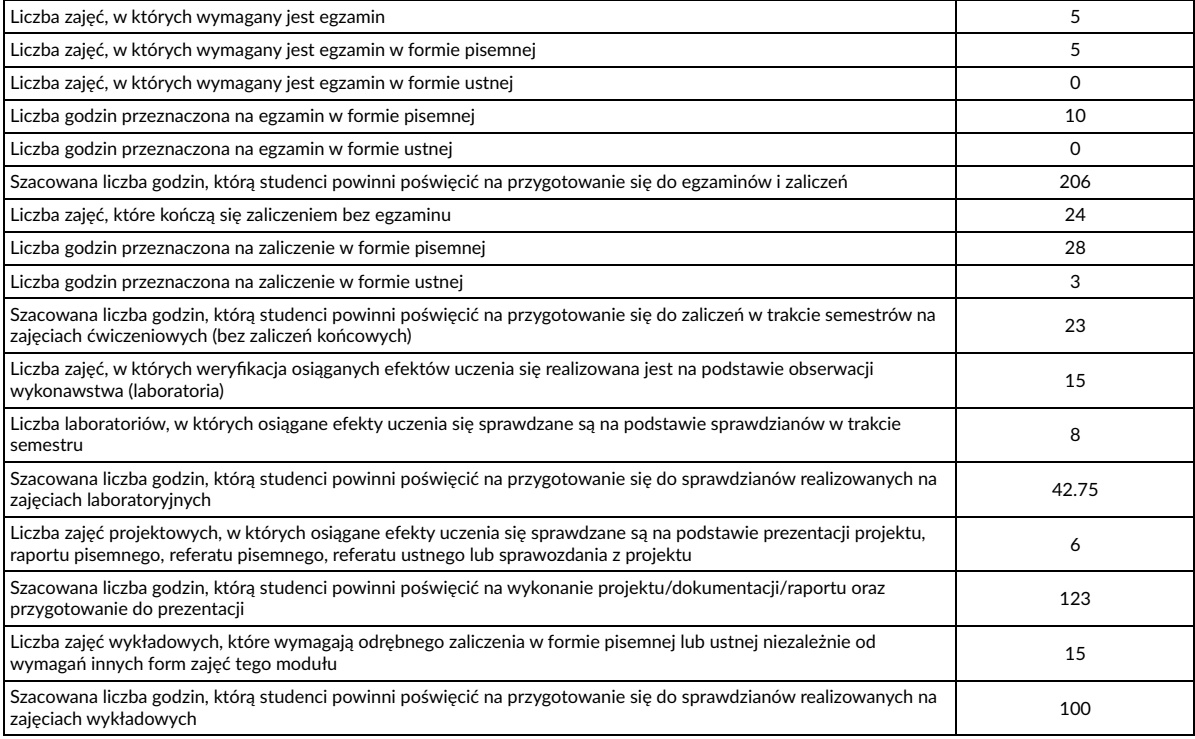

## **4.3 Treści programowe- studia niestacjonarne**

Treści programowe (kształcenia) są zgodne z efektami uczenia się oraz uwzględniają aktualną wiedzę i jej zastosowania z zakresu dyscypliny lub dyscyplin, do których kierunek jest przyporządkowany, normy i zasady, a także aktualny stan praktyki w obszarach działalności zawodowej/ gospodarczej oraz zawodowego rynku pracy właściwych dla kierunku. Szczegółowy opis realizowanych treści programowych znajduje się w kartach zajęć, dostępnych na stronie internetowej wydziału. Karty przedmiotów stanowią integralną część programu studiów.

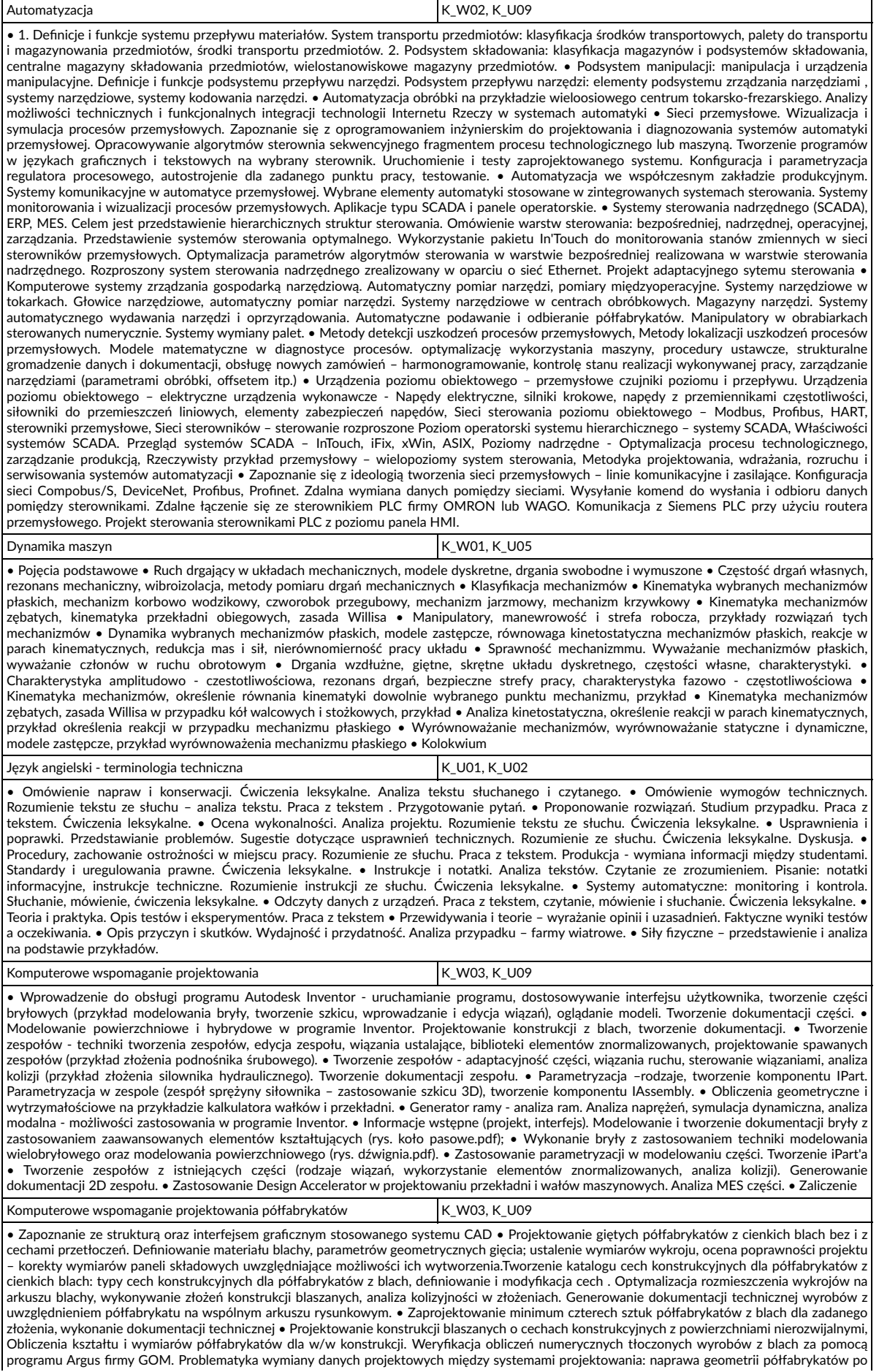

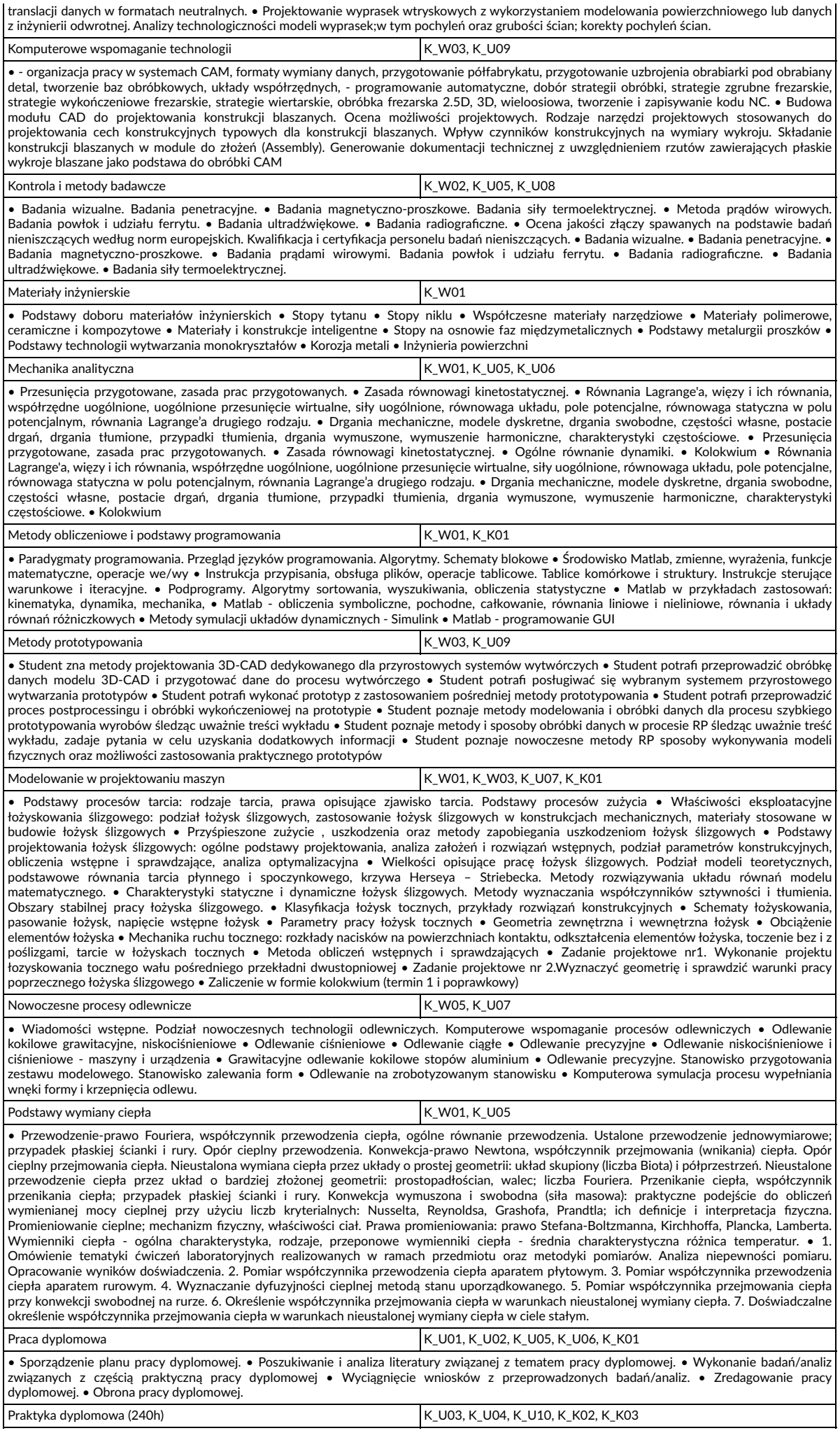

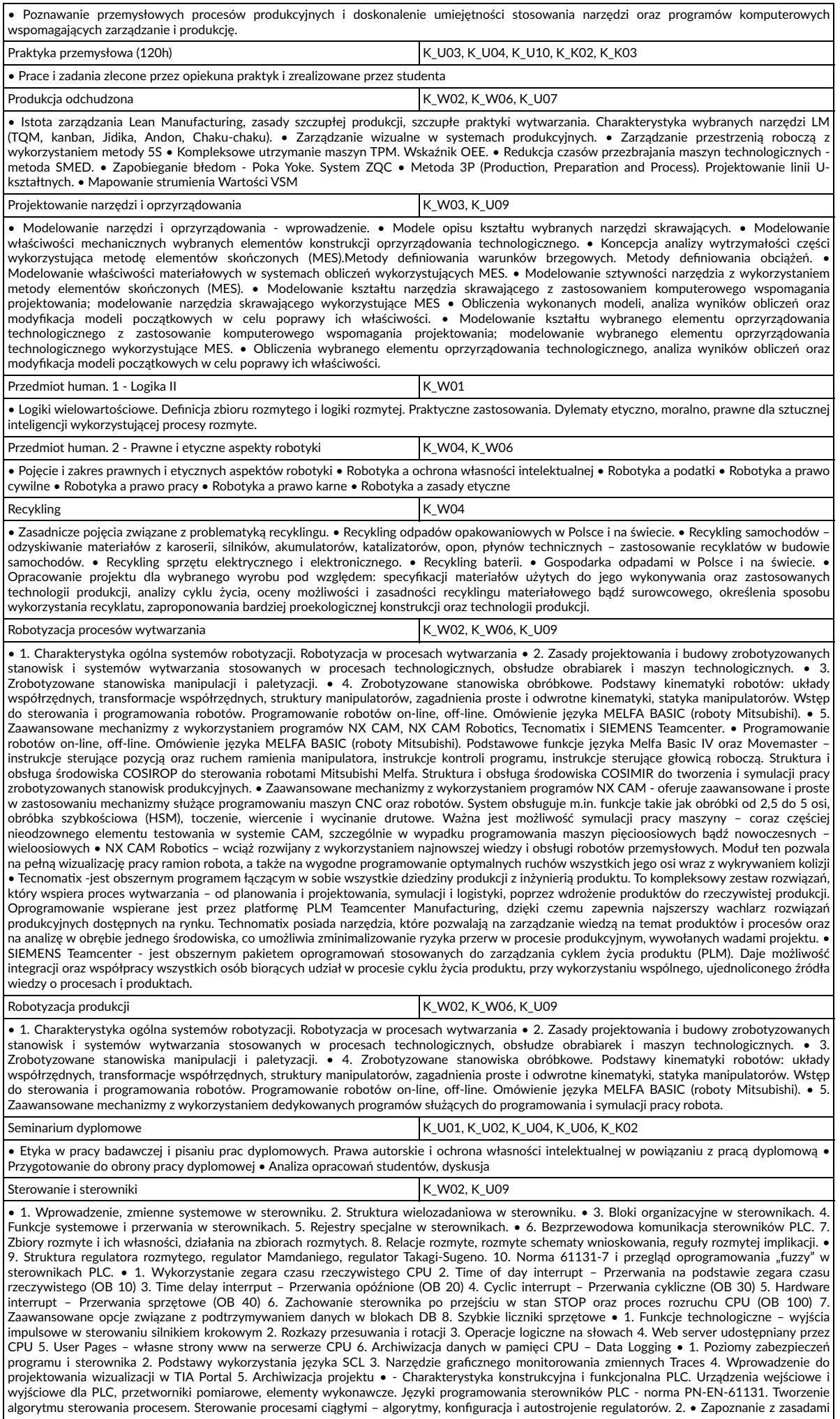

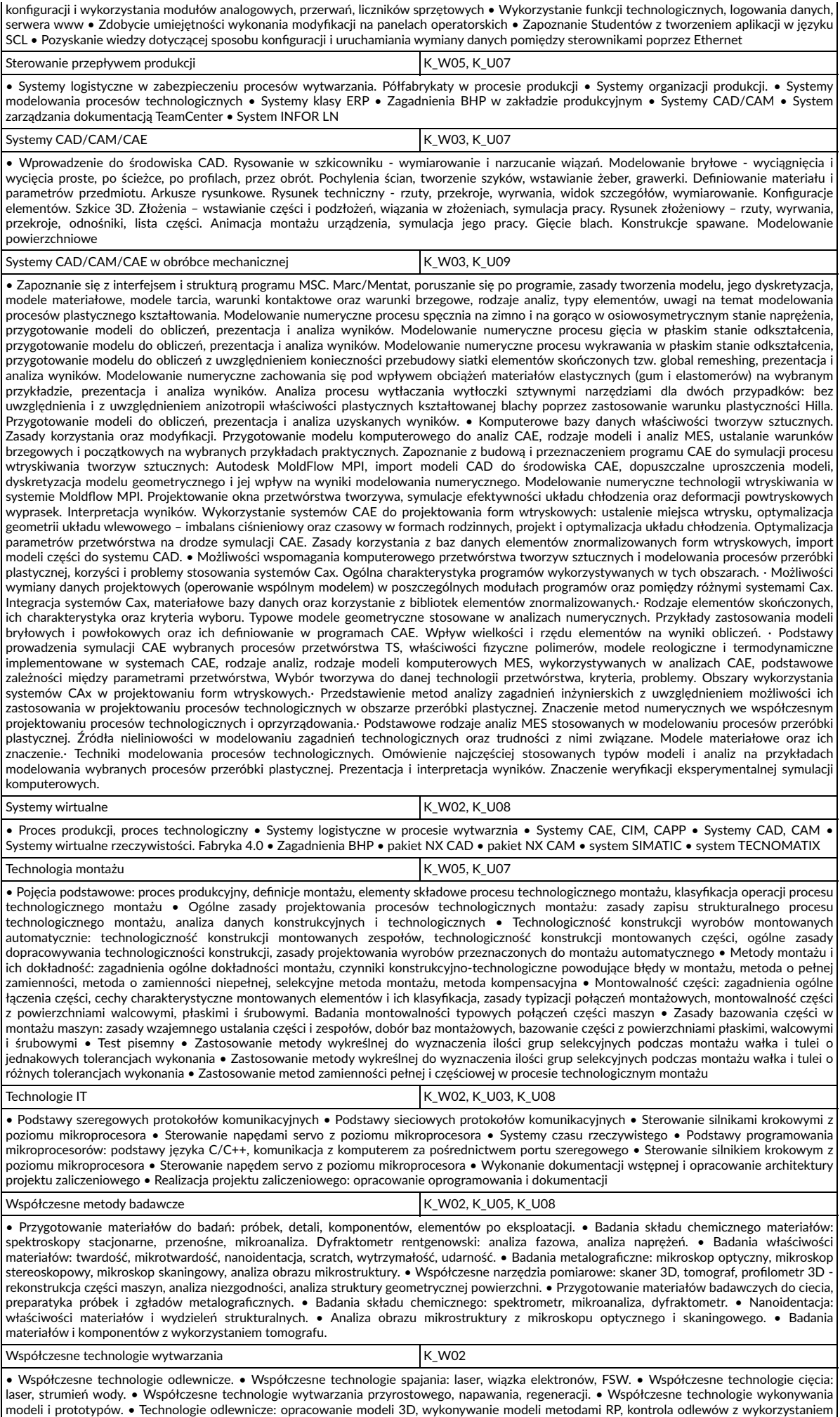

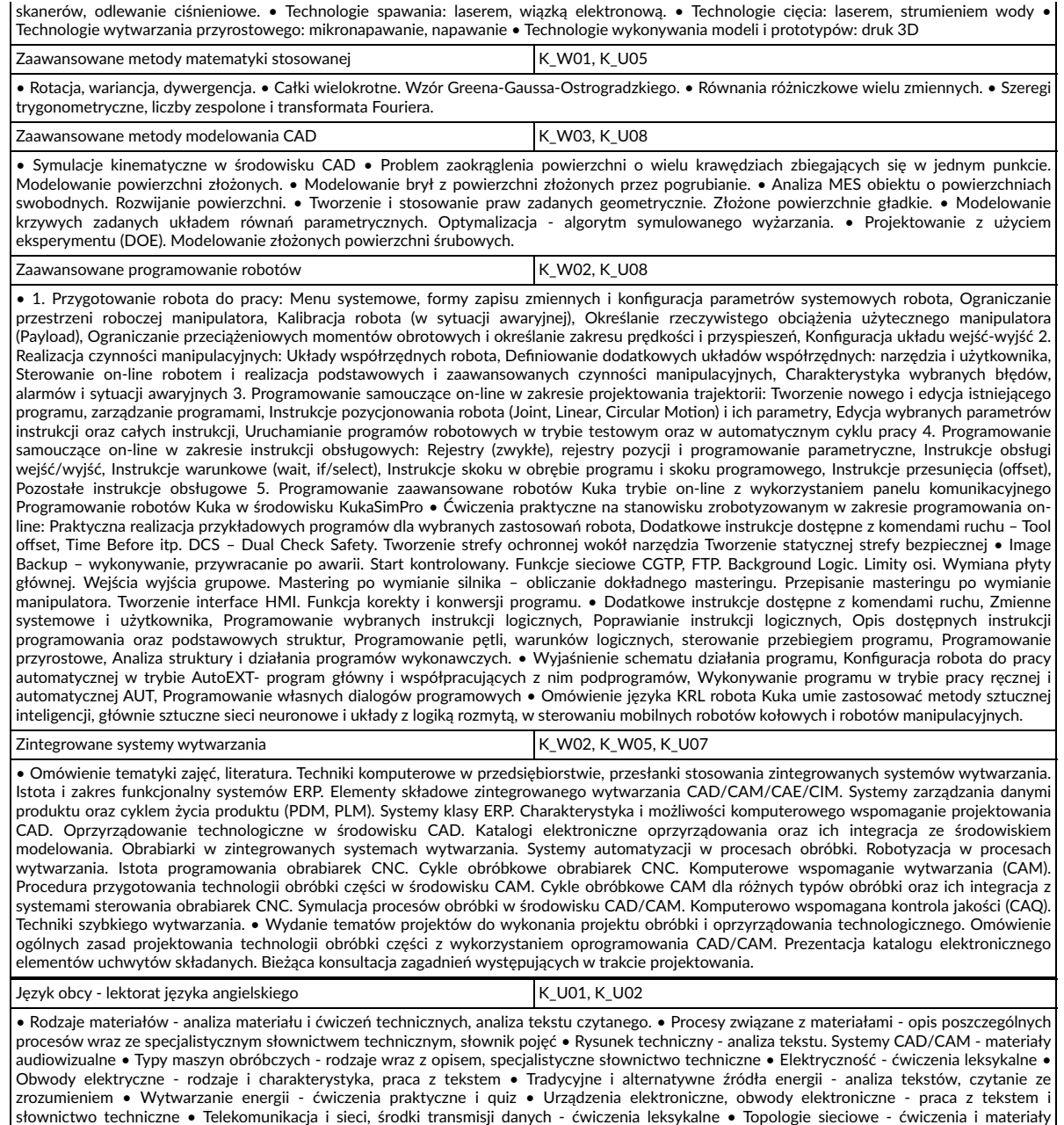

## **5. Praktyki i staże studenckie**

Podstawowym celem praktyki zawodowej jest nabycie umiejętności praktycznych, uzupełniających i pogłębiających wiedzę uzyskaną przez studenta w trakcie zajęć dydaktycznych na Uczelni. Realizacja praktyk umożliwia rozwój kompetencji zawodowych studenta w ramach studiowanego kierunku, uzyskania wiedzy specjalistycznej i umiejętności jej praktycznego zastosowania a także uczestniczenia w realizacji konkretnych projektów i rozwiązywaniu rzeczywistych problemów. Praktyki zawodowe dają studentom możliwość zapoznania się z pracą na stanowiskach związanych z kierunkiem studiów, umożliwiają doskonalenie umiejętności organizacji pracy własnej i pracy zespołowej, uczą efektywnego zarządzania czasem, sumienności i odpowiedzialności za powierzone zadania i podejmowane decyzje, a także dają możliwość nawiązywania kontaktów zawodowych. Wszystkie te czynniki ułatwią rozpoczęcie pracy zawodowej.

audiowizualne • Technologie komputerowe - czytanie i burza mózgów • Internet - pisanie i studium przypadku

Zasady organizacji i zaliczania praktyk zawodowych określa Zarządzenie Rektora. Semestr studiów, w którym jest realizowana studencka praktyka zawodowa oraz wymiar praktyk zawodowych przedstawiono w rozdziale 3 niniejszego programu studiów. Wymiar praktyk zawodowych może być różny w przypadku, gdy program studiów uwzględnia bloki tematyczne.